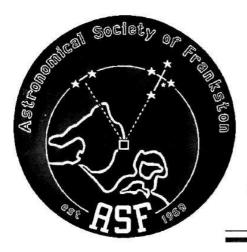

# SCORPIUS

The Journal of the Astronomical Society of Frankston Inc.

RegNo: A268

ABN: 34569548751

Volume XI, No. 6 (Nov 2002)

ISSN: 1445-7032

The Astronomical Society of Frankston was founded in 1969 with the aim of fostering the study of Astronomy by amateurs and promoting the hobby of amateur Astronomy to the general public. The Society holds a General Meeting each month for the exchange of ideas and information. Regular observing nights, both private and public are arranged to observe currently available celestial objects. For decades the Society has provided Astronomy on the Move educational presentations and observing nights for schools and community groups exclusively in the Peninsula and surrounding regions to Moorabbin, Dandenong & Tooradin.

Meeting Venue:

Peninsula School, Wooralla Drive, Mt. Eliza (Melways map 105/F5) in the Senior School at 8pm on the 3<sup>rd</sup> Wednesday of each month except December.

Phone:

0419 253 252 Mail: P.O. Box 596, Frankston 3199, Victoria, Australia

Internet: E-mail:

http://www.asfnet.20m.com aggro@peninsula.starway.net.au

-55. - 6 points and ma

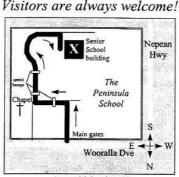

Annual Membership

| Full Member       | \$35 |
|-------------------|------|
| Pensioner         | \$30 |
| Student           | \$25 |
| Family            | \$45 |
| Family Pensioners | \$40 |
| Newsletter Only   | \$16 |
| Organisation      | \$50 |

#### DUE 1ST JAN EACH YEAR

| Рге           | esident        |
|---------------|----------------|
| Peter Skilton | (0414) 645 077 |
| Vice          | President      |
| David Girling | (03) 5975 6506 |
| Tre           | asurer         |
| Marty Rudd    | (03) 5977 8863 |
| Sec           | cretary        |
| Sally Zetter  | (03) 5976 2679 |

Richard Pollard (0419) 100 802

Committee of Management:
John Cleverdon, Jane McConnell,

Russell Thompson, Don Leggett, Ian Sullivan.

Editor

All calls after hours and pre- 8:30pm please.

This Scorpius has a special on the Ken Bryant's 18 -inch telescope.

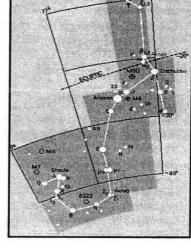

### Viewing Nights:

Members Only:

NOTE: Members nights are also now held on Fridays!

New attendees must always confirm with **David Girling** on 5975-6506 or 0421 452 428

<u>before</u> attending. Remember for security
reasons you can only attend on planned
Members' Nights, unless by prior arrangement
with David who will liaise with *The Briars*accordingly. Last person out must switch on
the shed security light. All attendees must sign
the visitors' book in the observatory for
insurance reasons.

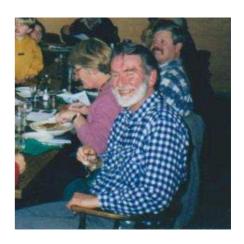

Journal of the Astronomical Society of Frankston

Volume XI, No. 6 (Nov2002)

#### Building an 18-inch Dobsonian with the simplest of materials. By Ken Bryant

Unfortunately Ken is no longer with us, so I've put together all his hand written notes and photos. Greg Walton

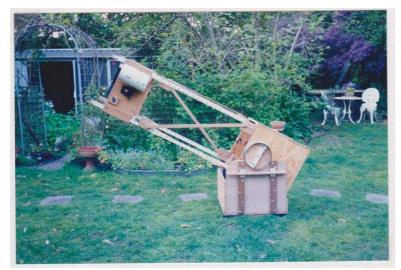

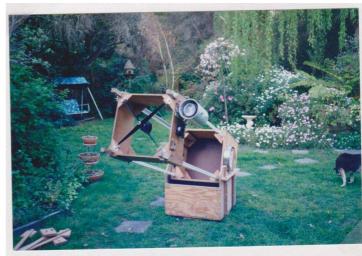

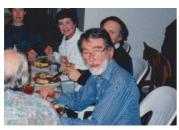

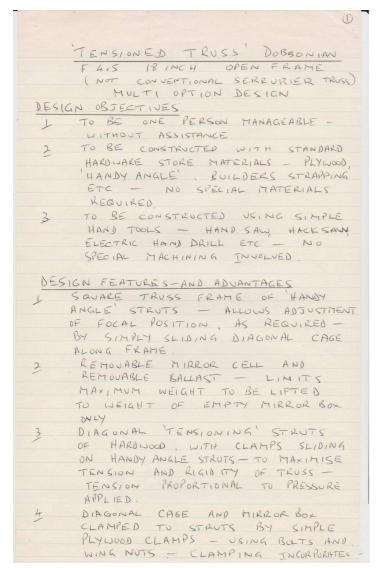

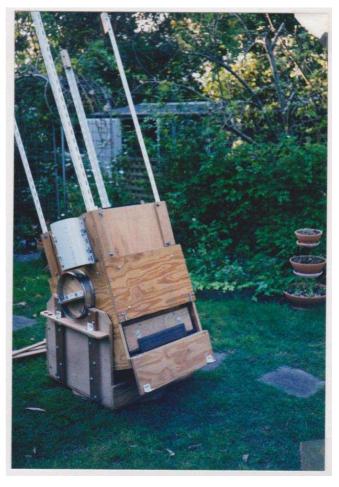

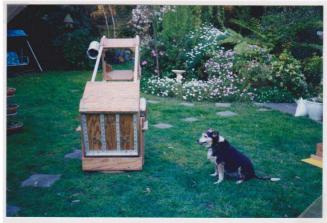

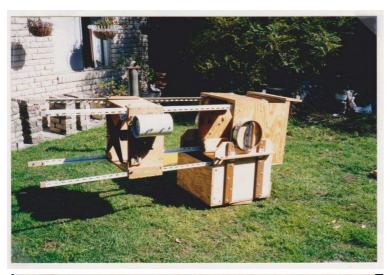

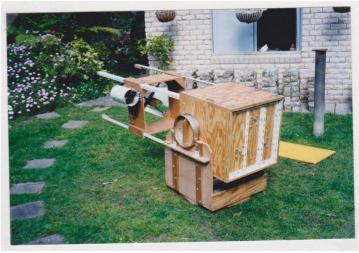

HANDY ANGLE STRUTS INTO JOINTS OF MIRROR BOX / DIAGONAL CAGE, MUCH INCREASING STRENGTH - STRUCTURE DOES NOT REQUIRE CONVENTIONAL GLUING OF JOINTS OR DOUBLING OF PLY WOOD THICKNESS.

SPIDER SUPPORTS SIT ON TOP

DE CORNER REINFORCE MENTS AT TOP

OF DIAGONAL CAGE - SLOTS IN

PLYWOOD AND HANDY ANGLE ATTACHMENTS

ALLOW MOVEMENT OF DIAGONAL TO

ANY POSITION WITHOUT SPIDER DISTORTION

- A "FLOATING" DIAGONAL

RECESSING OF, AND REINFORCEMENT OF BACK OF MIRROR BOX WITH 'HANDY ANGLE' - CREATES RIGID MIRROR BOX.

REINFORCEMENT OF INTERNOL ANGLES
OF ROCKER BOX AND BOTTOM BOARD
OF ROCKER BOX WITH HANDY ANGLE'
- MAXIMISES RIGIDITY - FURTHER
ENHANCED BY VERTICAL HARDWOOD
REINFORCING BARS ON OUTSIDE OF
ROCKER BOX

SET UP AND THKE DOWN OF TRUSSTUBE

DIAGONAL CAGE PLACED ON TOP OF MIRROR BOX

HANDY ANGLE' STRUTS SLID IN CLAMPS OF DIAGONAL CAGE AND MIRROR BOX

3 DIAGONAL CAGE PULLED ALONG STRUTS TO TOP

4 TRUSS CLAMPED , TENSIONING STRUTS ADDED

TAKE DOWN SEQUENCE IS REVERSE ADVANTAGES - NO HAZARD OF DROPPING

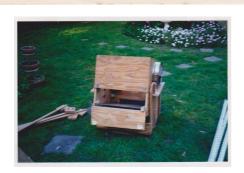

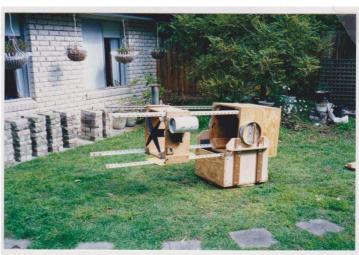

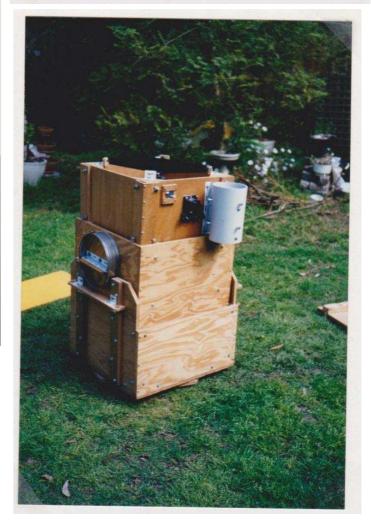

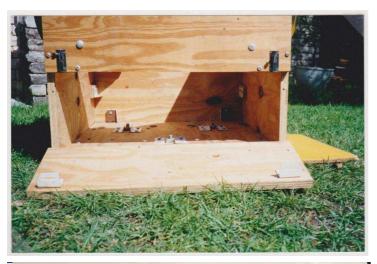

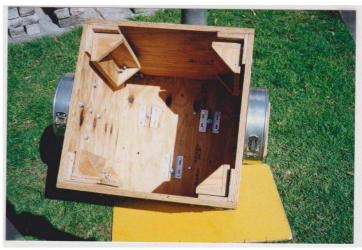

DIAGONAL CAGE WHILST SETTING UP OR TAKING DOWN NO PERSONAL HAZARD WHILST ATTACHING REMOVING DIAGONAL CAGE

#### ADDITIONAL FEATURES

- 1 HATCH FOR INSERTION/ REMOVAL OF MIRKOR CELL - AND VENTILATION OF MIRKOR BOX
- 2 'MIRROR CELL PLATFORM' STEEL PLATE
  RESTING ON COLLIMATION BOLTS
  ALLOWS MIRROR CELL TO BE SLID IN
  AND OUT AND PROVIDES BALLAST TOGETHER WITH STEEL ANGLE PLACED
  AROUND MIRROR CELL.
- 3 HEAVY 3 INCH FINDER LOCATED BY EYEPIECE - MAJE POSSIBLE BY REMOVABLE BALLAST
- 4 TWO TEFLON PADS ON EACH SIDE OF MIRROR BOX SLIDE AGAINST EBONY STAR' LAMINATE ON ROCKER BOX INTERNAL SIDES MAINTAINS MIRROR BOX ALIGNMENT AND LOWERS TURNING THRUST FOR GREATER STABLITY
- I HORIZONTAL PLYWOOD 'UTILITY STRIPS'
  ON SIDES OF KOCKER BOX FUNCTION
  AS LIFTING HANDLES, SHELVES
  FOR FILTERS/OTHER SMALL ITEMS
  WHILST OBSERVING, AND AT THEIRENDS,
  EYEPIECE LACKS FOR 12, 0.965 EYEPIECE
  6 COLLIMATING BOLTS—THREAD THROUGH
- 6 COLLIMATING BOLTS THREAD THROUGH NUTS-CLAMPED IN POSITION BY CUT DOWN HANDY ANGE SECTIONS
- 7 MIRROR CELL USES 2 INCH METAL STRAP SUPPORT FOR MIRROR - MADE FROM I INCH BULDERS STRAPPING TAPED EDGE TO EDGE

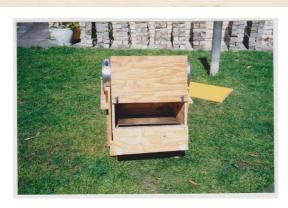

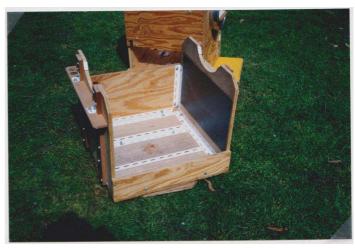

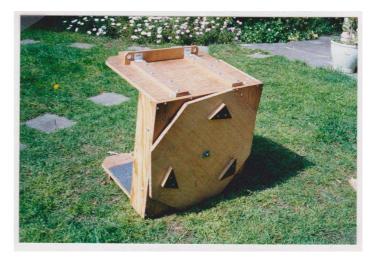

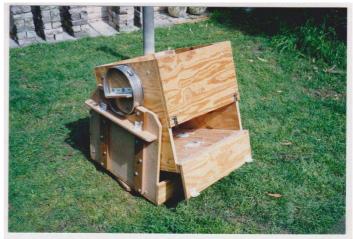

TRUNNIONS = 10 INCH PLY DISCS / SPRING FORM" CAKE TIN RIMS

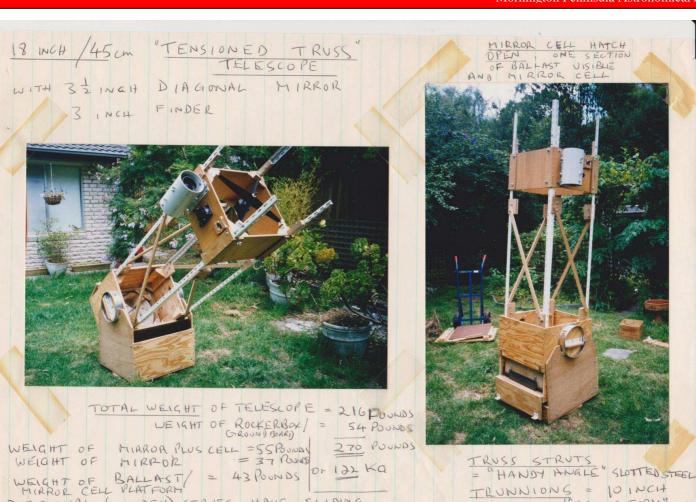

DIAGONAL (WOODEN) STRUTS HAVE SLIDING CLAPPS ON "HANDY ANGLE" STRUTS TO MAXIMISE TENSION

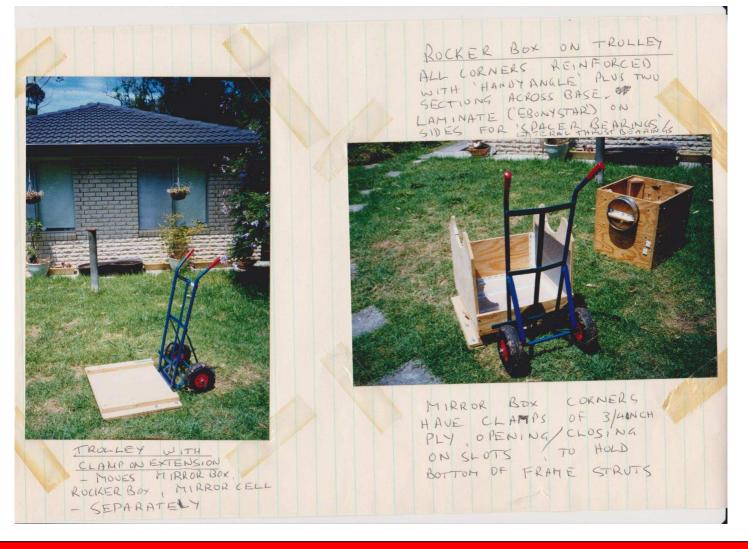

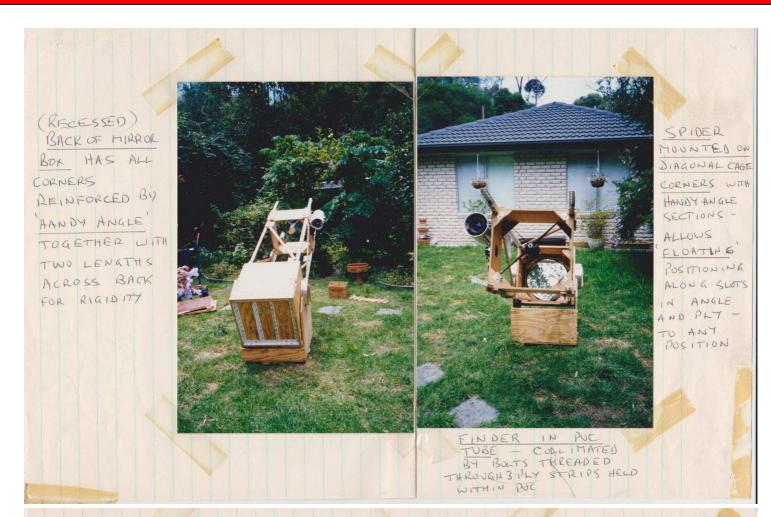

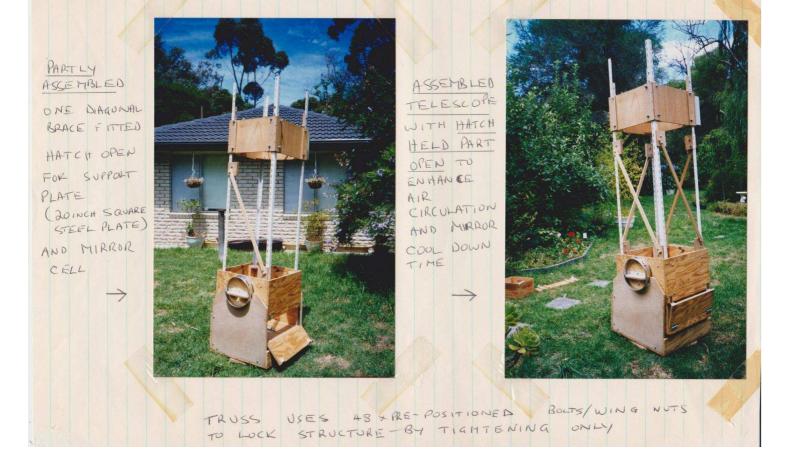

MIRROR BOX BEFORE INSERTION
OF MIRROR CELL, COLLIMATING
BOLTS THREAD THROUGH NUTS CLAMPED
BY CUT DOWN 'HANDY ANGLE' SECTIONS

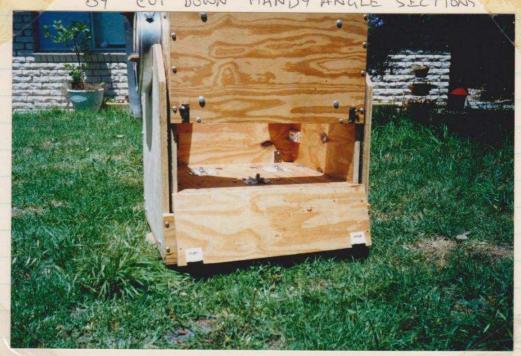

MIRROR CELL SUPPORT ILATE RESTS AT FRONT OF MIRROR BOX (ABOUT)

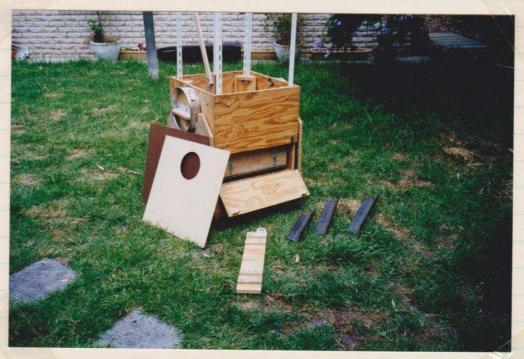

## TELESCOPE PARTLY ASSEMBLED

6 \$ INCH 'STOP' FOR PLANETARY NEWING OF MIRROR SLIDE-ON COVER TO LEFT. MIRROR CELL POSITIONING BAR/GUIDE OF 3 INCH STEEL ANGLE BALKAST TO RIGHT MIRRORO BOX ON TROLLEY WITH CHAMP ON EXTENSION
(8 INCH TELESCOPE PILLAR AT READ)

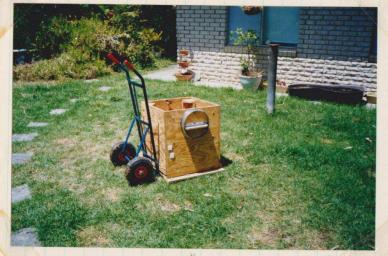

TWO TEFLON SPACER BEARINGS TO LEFT DE MIRKOR BOX DE ROCKER BOX MIRKOR BOX UNIT AND LOWER CENTRE OF GRAVITY AND THRUST WHEN TURNING IN AZIMUTH

LATE RAL

THRUST BEARINGS

DIAGONAL CAGE SITS ON TOP OF MIRROR BOX PULLED UP ALONG FRAME STRUTS TO POSITION ACAINST WOOD BLOCKS AT FOCAL POSITION

MIRROR CELL ON TROLLEY, CLIPON COVER FOR TRANSPORT

MIRROR CELL HAS METAL STRAP SLING FOR MIRROR. FOUR PLY CORNER CLIPS TAIR SPACE AT BACK OF MIRROR BOX HANDLES MADE OF "HANDY ANGLE" SECTIONS WITH PLY STRIPS AS GRIPS

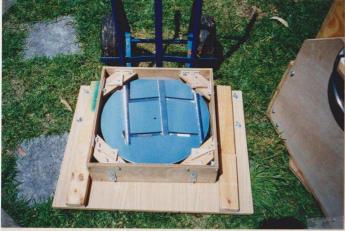

18 INCH GALAXY OFTICS MIRROR IN CELL CARRIED ON TROLLEY WITH CLAMP ON EXTENSION.
PARALLEL TAMBER BARS HOLD CELL IN PLACE

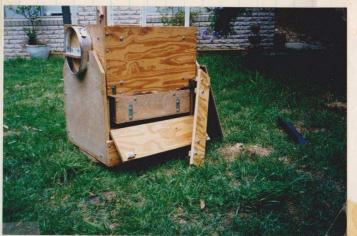

MIRROR BOX IN ROCKER BOX, HATCH
OPEN WITH MIRROR CELL PARTLY
INSERTED SITTING ON 20 INCH
PLATE OF & INCH STEEL
MIRROR CELL POSITIONING BAR / GUIDE
ON RIGHT

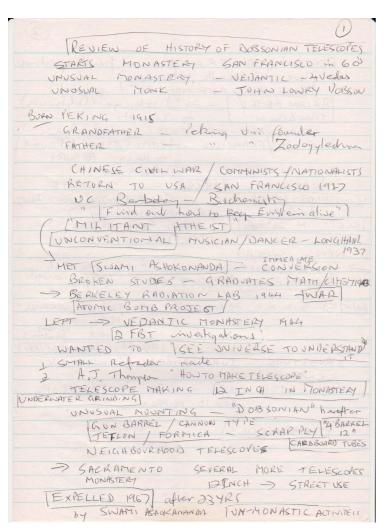

| RETURN SAN FRANCISCO - friends aportman                                            |
|------------------------------------------------------------------------------------|
| 7 fore Sidewalk telescopes                                                         |
| BRIAN RHORE - 24") relectore (Delphinum) TOHN ABSON m 3 months                     |
| JOHN DOBSON / m 3 months                                                           |
| SIDE WALK TELESCOPES - WELL ANOWN                                                  |
| in S/FRANCISCO of THIPPIES FLOWER ROWER                                            |
| ALL ALTAZIMUTH /DOBSONIAN                                                          |
| WATIONAL PARKS! _ YOSEMITE                                                         |
| [CONVERTEDBUS VANS] GRAND CANYON, DEATH VALUE                                      |
| REPORTS OF PLEIADES nebuloshy                                                      |
| SLEPT IN 24" TUBE   LISTON RING NEBURA   STEPANS & DINTET                          |
| NEWS SPREAD                                                                        |
| -> SOUTHERN CALIFORNIA - RNERSIDE TELEVIORE COMMERCIAL PODYSSET BY CONFIER CONSOLI |
|                                                                                    |
| Later ST SIDWALK ASTRONOMERS - INDIAN RESERVES                                     |
| INDIA - gonetian                                                                   |
| 1988 TAUSTRALIA /ASF/AGO                                                           |
| TRUSSTUBE - IVAN HAMBERG / COMPORT 17 12"                                          |
| 1993. FOR CLARK - 36' YARD SCOPE                                                   |
| 1 200 10 111111011                                                                 |
| FRANSPARENCIES                                                                     |
|                                                                                    |
|                                                                                    |
|                                                                                    |
|                                                                                    |
|                                                                                    |

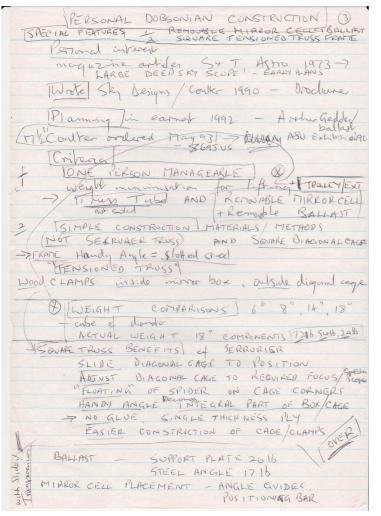

```
BRACING - Miror boxbase
         HANDY ANGLE
         Rocks box corners
COLLIMATING BOLTS / CLAMPED NUTS
        MIRROR CELL SLING - metal Strop
           conforming upport - experimatel
             Tiest
                           Air airadali en
                         WOODEN DISCS 3/4" PLY
        TRUNNIONS
            10" SPRING FORM CAKETINS RIMS
Letter
  CHLARY 18 DELIVERED watern 1996

CO CONTROL CON NOVEL 196 autumn 1996

Problems
 96 BULKHEADS POR Satisfalory

SLIDING CLAMPS replaced
- WORKING OUT DETAILS AS CONSTRUCTION PROCESSED
FIRST LIGHT APRIL 98 - no finder
30 FINDER ATTACHED + QUIKFIND
    -> CONTINUING LEARNING OF BEST
         SETUP/TAKE DOWN procedures / techniques
    MIEWING EXCELLENT DEEP SKY NIEWS
               TARANTULA NEBULA, 47 TUCANAE
ETA CARINA, OPEN CLUSTERS
              ORION NEBULA
           POSSIBLE PURCHASE LARGER VEHICLE?
  PLANHING - TOBILISATION
                                  PANEL VAN VAN
-> FRANSPARENCES
-> ISLIDES
```

#### Building an 18-inch fork mount telescope - Sky Venture. By Greg Walton

The Astronomical Society of Frankston has need of a large telescope and observatory ever since they lost their last observatory. A long-time member of the Society, Ken Bryant, built an 18" Dobsonian telescope after meeting John Dobson when he visited Australia. Ken built this telescope from plywood and handy angle steel, the mirror he bought from Galaxy Optics in 1996, it's 50mm thick. Ken had not long finished the telescope when after a short illness he passed away in 2002. His family donated the telescope to the Astronomical Society of Frankston, which the society appreciated but they really needed a telescope that could find and track objects across the sky.

So the Society asked if I would rebuild the telescope like my 21.5-inch telescope but on an equatorial mount with motor drive for tracking. I said yes, but it will take 6 months. When I built my 21.5" Telescope I had to buy too much aluminium, the left over I used on this telescope. I first built the aluminium octagonal mirror box with an 18-point floating mirror cell made from stainless steel. I used 4 rollers 90 degrees apart to support the edge of the mirror, see below. With this design the mirror box needs to be able to tilt and roll to any position, so a Dobsonian strap type support can't be used.

The upper cage was made from 12mm square aluminium tube and lined with very thin sheet aluminium. Then I found the focal length by moving the 2 parts back and forth till something came into focus, and then I measured the separation and made the truss tube rods that length plus 50mm. Then I set up the telescope on a temporary mount on wheels so I could test the telescope, see below right. I found I had to shorten the rod by 60mm so a camera could be used at prime focus. I also made the upper cage so it could be rotated, as with this telescope on an equatorial mount the eyepiece could end up in a position that would be impossible to use.

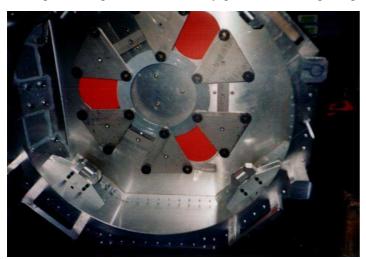

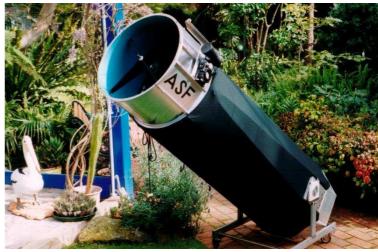

I decided on a fork mount because we needed to keep the telescope as close to the ground as possible. The equatorial fabrication is steel that supports the RA bearings and main shaft, which attaches to the fork, made from steel tube 50mm by 100mm by 3mm thick. We used stepper motors which best runs at one rev per second to drive the telescope in both axes, the RA axis has a 84,000:1 ratio (equal to number of seconds in a day) and the Dec axis has a 42,000:1 ratio. The two main gears are 201.5mm in diameter bronze with 360 teeth, driven by a 12mm by 1.75mm pitch stainless steel thread. The secondary gear on the RA axis is 80mm diameter aluminium with 240 teeth, driven by 6mm by 1mm pitch stainless steel thread. The secondary gear on the Dec axis is 40mm diameter aluminium with 120 teeth driven by 6mm by 1mm pitch stainless steel thread. In the photo at below right you can see how the gears were made, the gear spun freely on its shaft; as the tap rotated, it turned the gear. I just raised the gear into the rotating tap every 10 minutes or so and waited. Eventually ending up with a worm gear with hopefully 360 teeth, the trick is in estimating the diameters of the gear. (Pitch times number of teeth divided by Pi)

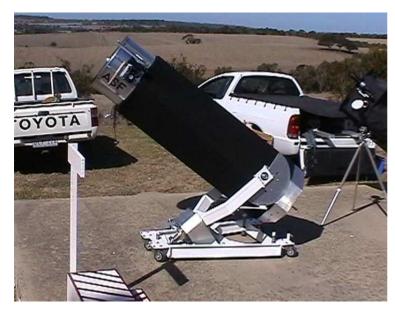

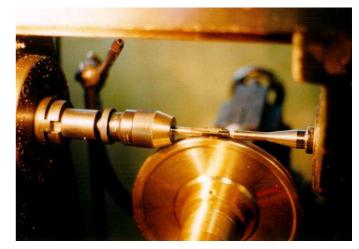

|                      | Number | WORM  | PI=3.141592654 |             | Diameter +(Pitch X 0.6) |
|----------------------|--------|-------|----------------|-------------|-------------------------|
|                      | Teeth  | Pitch | Circumference  | Diameter    | MEAN Diameter           |
| FIRST GEAR both axis | 360    | 1.75  | 630mm          | 200.5352283 | 201.5852283             |
| SECOND GEAR Ra       | 240    | 1     | 240mm          | 76.39437268 | 76.99437268             |
| SECOND GEAR Dec      | 120    | 1     | 120mm          | 38.19718634 | 38.79718634             |

These 6mm worm threads are joined to the stepper motors, which I bought at Jaycar at \$50.00 each. They come with a circuit board control kit that needs to be soldered together. A 240V ac to 12V DC 2amp transformer powers the motors. When assembling the circuit boards instead of attaching the ON/OFF switch, reverse switch and speed control pots to the circuit board I placed them in a remote control box. This can be held whilst looking through the eyepiece, so adjustments can be made to the tracking and position of an object. This would be needed if objects were to be photographed. In the control box I fitted 2 speed control pots for the RA axis with one switch to change between the 2 pots, so one pot for tracking (Red) which is set to counter the Earth's rotation and the other pot (Blue) can be used to make positioning adjustments. There is only one speed control pot for the Declination axis (Green).

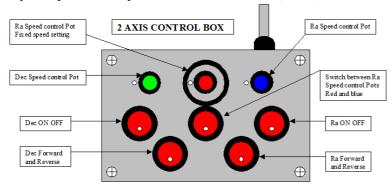

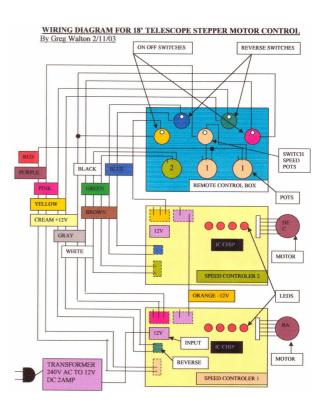

The RA main 50mm shaft can only be rotated one full turn; this is to stop the wires that run through the main shaft to the Declination axis motor and control board from being damaged. Both axes have friction clutches so the telescope can be moved without undoing any locks.

I fitted declination setting circles to both sides of the fork mount so as to make it easy to use. Once the points were adjusted we shouldn't need to adjust them ever again, as the telescope is too heavy to transport. For the RA-axis setting circle, I found a black aluminium cooking pot which I scribed 24 hours around it in 5 minutes intervals. The RA setting circle can be rotated so it can be set to a star co-ordinate.

I then made a trolley with 3 jacking points and high quality wheels, so we can roll the 200 kilogram telescope in and out of the shed. I measured the door of the shed and made the telescope narrow enough to fit through the door.

The view through the 18-inch was slightly sharper than my 21.5" Dobsonian, but I could see fainter galaxies in my 21.5" Dobsonian which is expected. It also suffered coma, as does my 21.5" Dobsonian. I found my Televue coma corrector fixed this problem and I could easily see the sixth stars in the Trapezium in the Orion Nebula. I bought a cheap pair of 7 x 50 binoculars and cut them in half, then attached one half to the upper cage. I find this easier to use than the straight-through finder scopes, as everything is the right way up. I also attached a **QuickFinder** which uses an LED to illuminate 2 circles projecting them on to a piece of glass. I fitted a wooden handle to the upper cage so we can steer the telescope around the sky. I attached an 18mm stainless steel shaft to the back of the mirror box to hold balance weights in case a heavy camera is used at the eyepiece. Also made a camera-mounting bracket which clamps to the 18mm shaft on the mirror box. Made a black material shroud to block out any stray light. I named the telescope SKY VENTURE because astronomy is one big adventure.

Once I was happy with the way the telescope worked I dismantled it and loaded in the ute. The equatorial mount needed a chain block to lift it and needed several members to lift it out of the ute. We spent the afternoon reassembling and adjusting before nightfall. Then came the trick job of polar aligning the mount. We pointed the telescope towards the south celestial pole and rotated the telescope tube till a star in the centre of the eyepiece didn't move. Then we set both DEC axis setting circles to zero and start jacking the telescope up and down and moving it left to right until we found the star of the south celestial pole in the constellation Octans. Then we scratched a line in the concrete for next time.

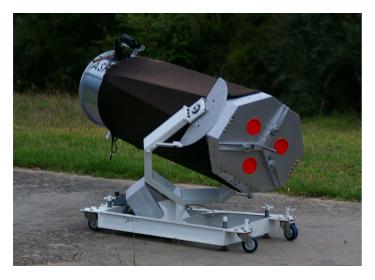

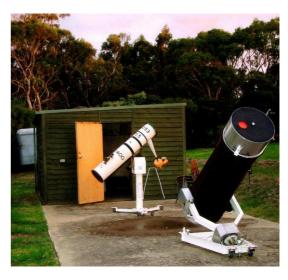

#### How the setting circles work on Sky Venture.

Find a star in the sky and centre it in the eyepiece, then adjust the Right Ascension setting circles for that star. The Declination of the star should be automatically correct. I would do this twice on the same star to double check. Then we can move the telescope to another star we know the Right Ascension and Declination of and look in the eyepiece to check if the star is there, If not something must be wrong; recheck everything. It's best not to set up on a star near the horizon because the refracting (bending) effect of the atmosphere may cause errors. So it is best to set up on the stars directly overhead. The Declination circle only needs to be set once (on installation of the telescope). So each time the telescope is used the Right Ascension circle is the only one to be set. If the tracking is not accurate, you will need to reset periodically, until accurate tracking is achieved.

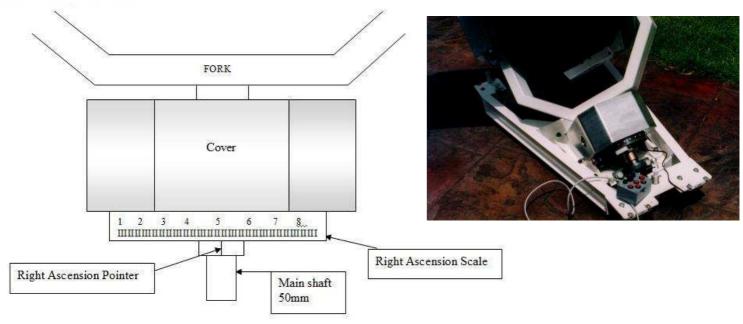

The Main shaft is attached to the fork, which is attached to the telescope. The Right Ascension scale is attached to the Right Ascension gear by a friction clutch so as the gear moves the Right Ascension scale moves with it. The Right Ascension gear is attached to the Main shaft by a friction clutch. When the telescope is moved by hand the Right Ascension gear and Right Ascension Scale do not move. The Right Ascension Pointer moves with the Main shaft by a friction clutch, so it moves with the telescope.

The RA main 50mm shaft can only be rotated one full turn; this is to stop the wires that run through the main shaft to the Declination axis motor and control board from being damaged. Both axes have friction clutches so the telescope can be moved without undoing any locks.

The Declination circle is attached to the telescope mirror box. The Declination pointer is attached to a bracket with adjustment slots that is attached to the fork.

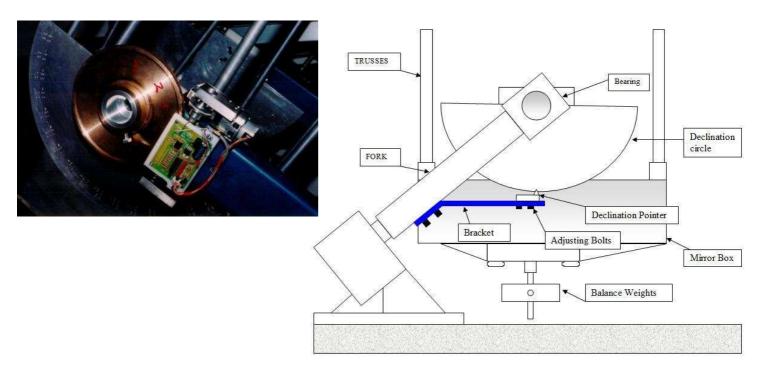

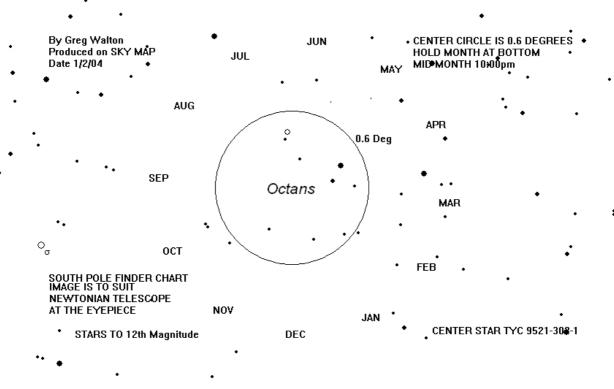

Sky Venture and Sky Dancer, by Greg Walton

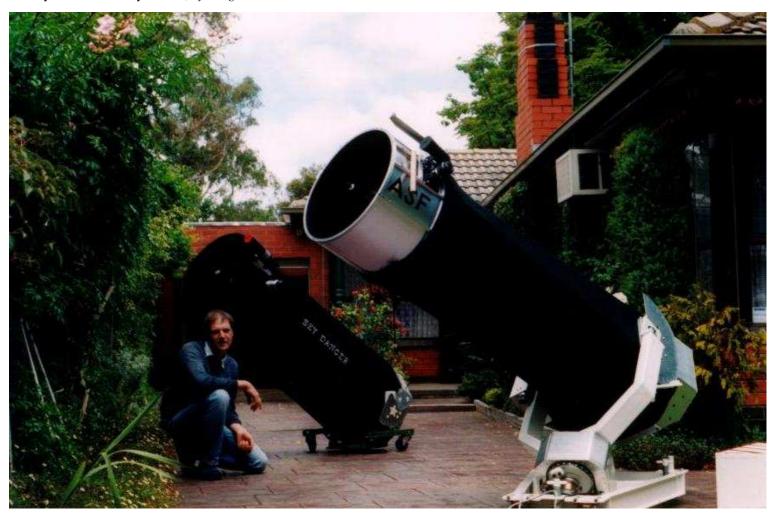

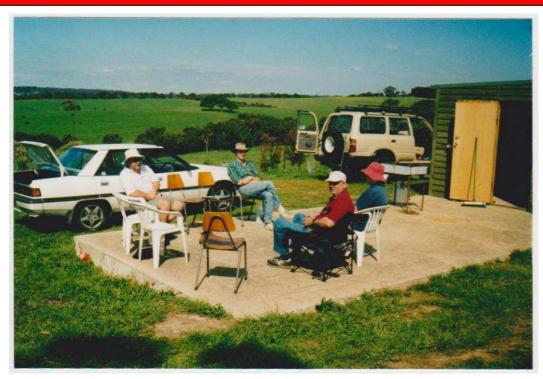

Working Bee at Briars site.

6th October 2002

Photo by John Cleverdon

Attendance: David Girling Jeremy Scott Jane McConnell Roger Chandler John Cleverdon

Telescope Learning Day at the Briars.

12th October 2002

Photo by John Cleverdon

Attendance:
David Girling
Hans & Elsa Rummel
Simon Birch
Jeremy Scott
Roland Knabe
Sally Zetter
Ann
John Cleverdon

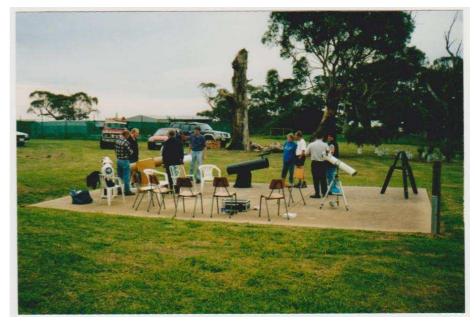

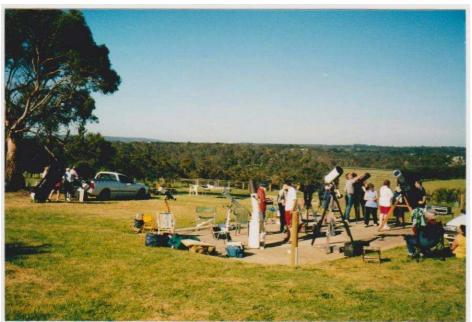

Ken Bryant Scope Day at the Briars.

9th November 2002

Photo by John Cleverdon

Attendance:
David Girling
Jeremy Scott
Roland Knabe
Alex Dickson
Greg Walton
Bob Heale
Hans & Elsa Rummel
John Cleverdon

Ken Bryant Scope Day at the Briars.

9th November 2002

Photo by John Cleverdon

Attendance:

Kevin Rossitter Ian Sullivan Sally Zetter Roger Chandler Simon Birch

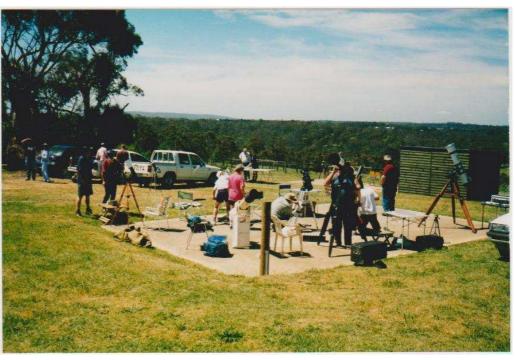

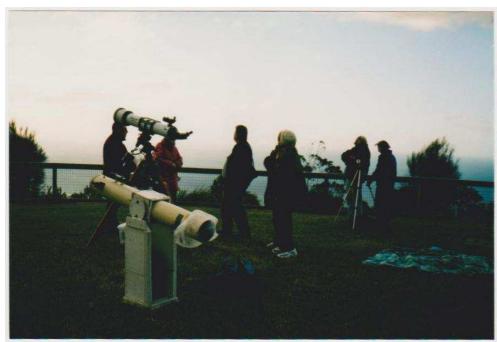

Solar eclipse at Arthurs Seat.

3rd December 2002

Photo by John Cleverdon

Attendance: David Girling John Cleverdon

!

9

Solar eclipse at Arthurs Seat.

3rd December 2002

Photo by John Cleverdon

Projecting an image of the sun onto a piece of white paper.

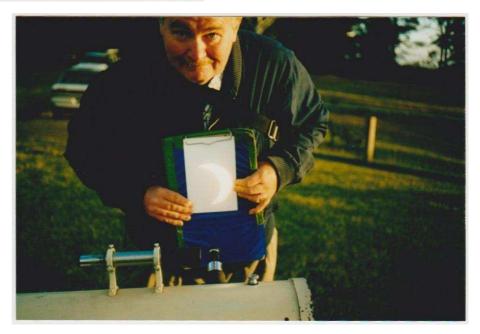

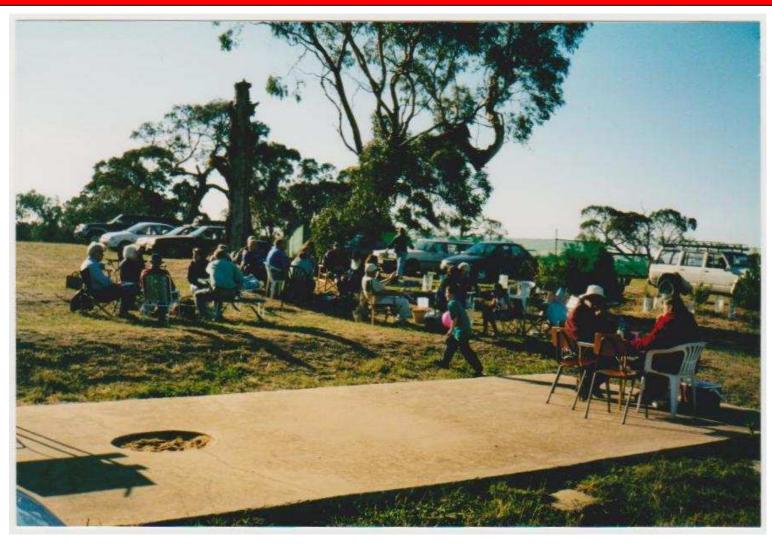

Above - Xmas BBQ at the Briars. 14th December 2002 Photo by John Cleverdon

New Years Eve BBQ Briars

31st December 2002

Photo by John Cleverdon

Attendance: Mark Hillen Don Leggett Sally Zetter ? David Girling

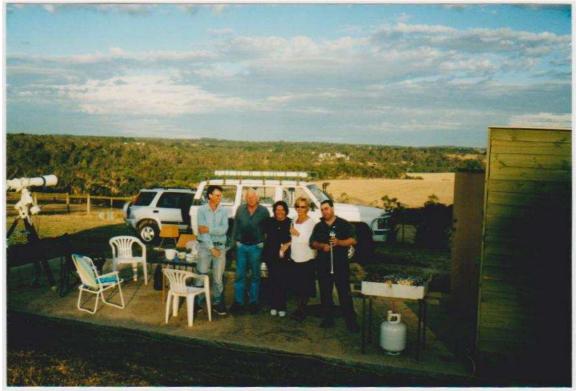

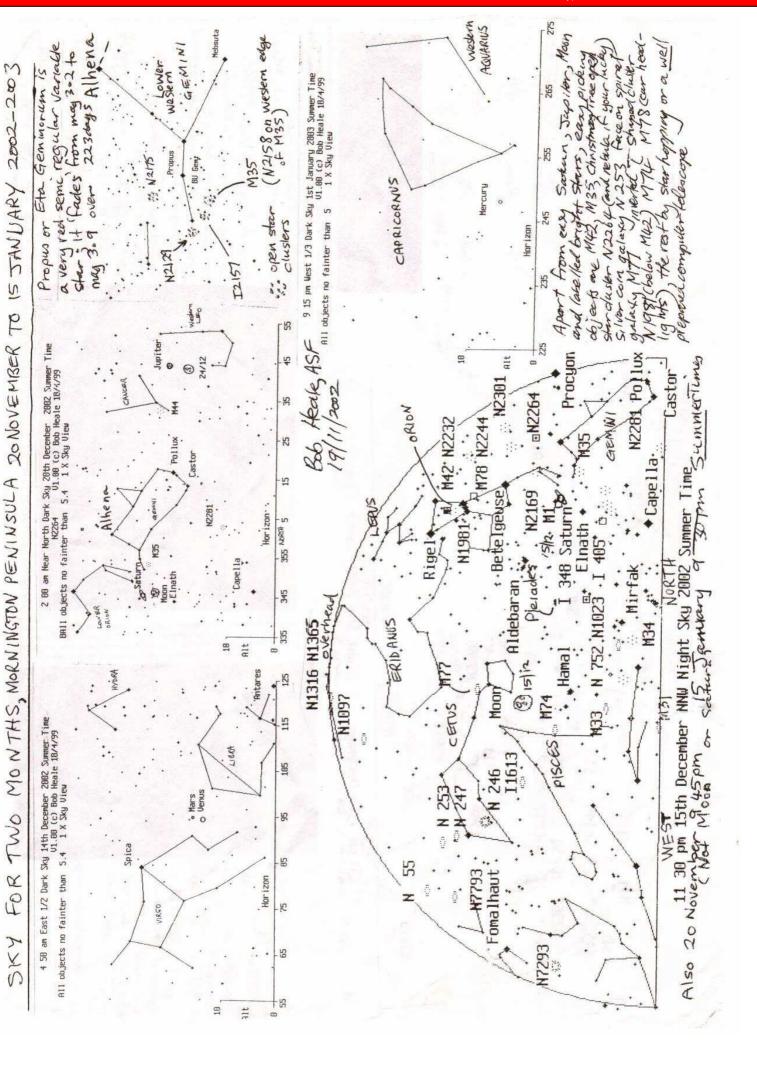

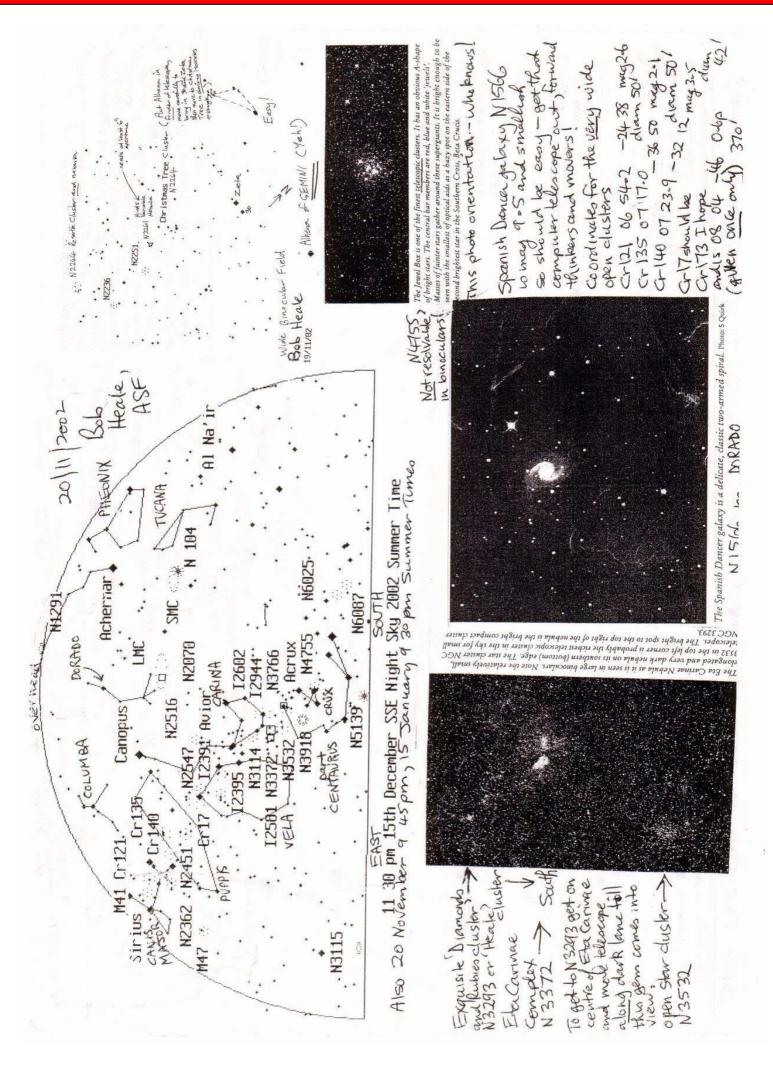